A 185 éve alakult Magyar Tudományos Akadémia tagjairól kellett adattáblát készíteni az I. 237. feladatban. Az adattáblák további feldolgozása után a tudományos társaság 2007. évi tagjainak névsora és néhány adata állnak rendelkezésünkre a szemely. txt, a kapcsolo. txt és a foglalkozas. txt állományokban. Az állományok tabulátorral tagolt, UTF-8 kódolású szövegfájlok, az első sorok a mezőneveket tartalmazzák.

- 1. Készítsünk új adatbázist mta néven. A mellékelt adatállományokat importáljuk az adatbázisba a fá jlnévvel azonos szemely, kapcsolo és foglalkozas néven.
- 2. Beolvasáskor állítsuk be a megfelelő adatformátumokat és kulcsokat. A táblákba ne vegyünk fel új mezőt.

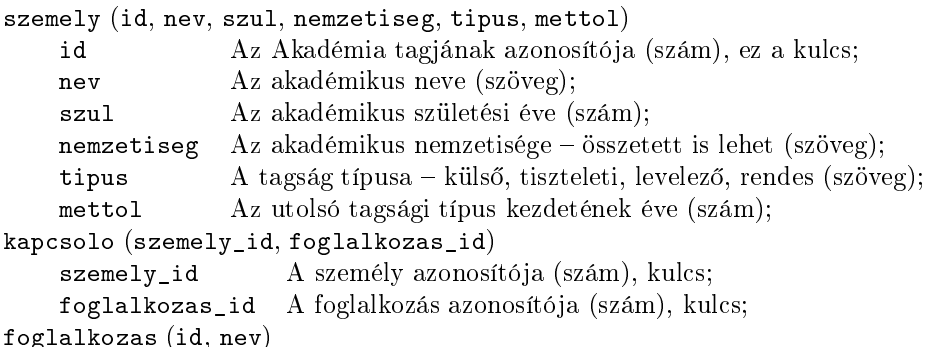

- id A foglalkozás azonosítója (szám), ez a kulcs;
- nev A foglalkozás neve (szöveg).

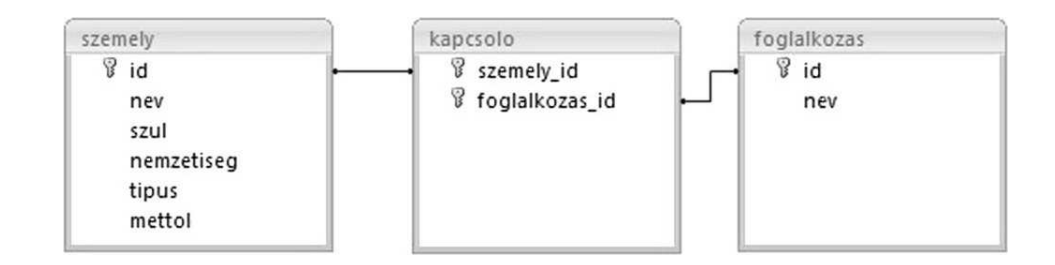

Készítsük el a következő feladatok megoldását. Az egyes lekérdezéseknél ügyeljen arra, hogy mindig csak a kért értékek jelenjenek meg és más adatok viszont ne. A megoldásokat a záró jelben lév® néven mentsük el.

- 3. Soroljuk fel ábé
érendben, lekérdezés segítségével az Akadémia matematikus tagjainak nevét és nemzetiségét. (3matematikusok)
- 4. Készítsünk lekérdezést, amely tagság-típusonként megszámolja, hogy hány tagja van az Akadémiának. (4tipusdb)
- 5. Soroljuk fel a választás száma szerint sökken® sorrendben, hogy az egyes foglalkozásokat hány akadémikus tekinti szakmá jának. (5szakmadb)
- 6. Lekérdezés segítségével adjuk meg, hogy ki a legfiatalabb rendes tag és mennyi idős a lekérdezés futtatásának pillanatában. (6fiatal)
- 7. Készítsünk lekérdezést, amely meghatározza, hogy ki lett legatalabb korában rendes tag, mennyi id®sen, és mi a szakmá ja. (7koran)
- 8. Adjuk meg lekérdezés segítségével, hogy a geológus akadémikusoknak milyen más foglalkozásuk van. A listában minden foglalkozás neve sak egyszer jelenjen meg. (8geo)
- 9. Soroljuk fel azokat, akik Csányi Vilmossal azonos foglalkozásúak. (9
sanyi)
- 10. A magyarországi tudósoknál a nemzetiség megjelölés üresen maradt. Lekérdezés segítségével ezekbe a mezőkbe írjuk a magyar szót. (10magyar)

Beküldend® egy tömörített állományban (i242.zip) az adatbázis (mta.odb, mta.mdb), valamint egy rövid dokumentáció (i242.txt, i242.pdf), amelyből kiderül az alkalmazott adatbázis-kezelő neve és verziószáma.